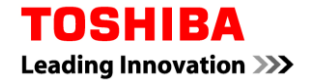

#### TOSHIBA MEDICAL SYSTEMS S.R.L.

00144 Roma – Viia Canton, 115 Dir. Gen., Amm., Comm.le Tel.. +39 06 520771 Fax: +39 06 5295.879 Serv. Tecnico Tel.. +39 06 52077208 – Fax: +39 06 5204739 FILIALE NORD**:** 20871 Vimercate (MB) – Via Torri Bianche, 6 TEL. +39 039 690651 – FAX +39 039 6260564 email[: ita.tosh@toshiba-medical.eu](mailto:ita.tosh@toshiba-medical.eu) - http:/[/www.toshiba-europe.com/medical](http://www.toshiba-europe.com/medical)

 **Spett.le**

Alla c.a: Direttore Sanitario Primario del Reparto di Radiologia

Toshiba Ref: EU-7520 Roma,

## **Avviso di Sicurezza sul Campo Toshiba CT Scanner TSX- 303A /….(Aquilion Prime) S/N ………..**

 **\_\_\_\_\_\_\_\_\_\_\_\_\_\_\_\_\_\_\_\_**

**Tipo di azione:** consiglio fornito dal fabbricante riguardo l'uso del dispositivo fino a quando sarà implementata la correzione del software

### **DESCRIZIONE DEL PROBLEMA:**

Con la presente desideriamo segnalare un problema che si verifica nel sistema per tomografia a raggi X whole-body sopracitato: eseguendo determinate scansioni in successione è possibile che la ricostruzione delle immagini non venga eseguita correttamente oppure che non venga visualizzata correttamente la posizione del lettino.

Di seguito vengono descritti il problema e la misura correttiva da adottare. Si raccomanda vivamente la diffusione del contenuto della presente lettera a tutti gli operatori che utilizzano uno dei sistemi per tomografia a raggi X sopracitato.

### **Problema:**

- Se la scansione vHP viene eseguita dopo l'esecuzione di una doppia acquisizione "forward e backward" sulla stessa regione anatomica (Shuttle Helical Scan), è possibile che non venga eseguita la ricostruzione dei dati acquisiti mediante scansione vHP oppure che venga visualizzato un messaggio di posizione lettino errata.
- Se, dopo l'esecuzione di una doppia acquisizione "forward e backward" sulla stessa regione anatomica (Shuttle Helical Scan), viene eseguita una scansione elicoidale con impostata l'acquisizione di oltre 40 file come condizione di scansione, è possibile che la visualizzazione InstaView non venga eseguita oppure che venga visualizzato un messaggio di posizione lettino errata solo nelle immagini InstaView.

### **Misure correttive:**

Per prevenire il ripetersi di questo problema verrà installato sul sistema il software ottimizzato per il controllo PWB.

Non appena le misure saranno disponibili, il locale rappresentante del servizio di assistenza Toshiba vi contatterà per fissare un appuntamento per l'installazione del software sul sistema.

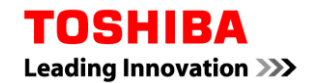

# **CONSIGLIO AGLI UTENTI SULL'AZIONE DA ADOTTARE:**

Vi consigliamo di adottare le seguenti misure temporanee (1) e (2) per evitare il problema sopracitato fino a quando non saranno implementate le azioni correttive.

(1) La scansione vHP non deve essere eseguita dopo la scansione elicoidale shuttle nello stesso piano eXam.

(2) La scansione elicoidale con impostata l'acquisizione di oltre 40 file come condizione di scansione non deve essere eseguita dopo la scansione elicoidale shuttle nello stesso piano eXam.

## **DISTRIBUZIONE DEL PRESENTE AVVISO DI SICUREZZA SUL CAMPO:**

Il presente avviso deve essere consegnato a tutti gli utenti e ai radiologi refertanti, al gruppo biomedico o di ingegneria clinica dell'ospedale o ad eventuale altra struttura in cui siano stati trasferiti i dispositivi interessati dal problema qui descritto.

Vi preghiamo di mantenere l'attenzione su questo avviso e la conseguente azione per un periodo di tempo adeguato a garantire l'efficacia dell'azione correttiva.

Il presente avviso è stato notificato all'Ente nazionale competente mediante Notifica di azione correttiva di sicurezza sul campo.

Siete pregati di compilare e restituire via fax il modulo allegato al N. FAX o via e-mail all'indirizzo E-MAIL.

Vi ringraziamo per la sollecita attenzione al problema. Per qualsiasi domanda relativa a questa lettera contattate il vostro rappresentante Toshiba [informazioni di contatto].

Distinti saluti,

**Nome Posizione N. Tel. / E-mail**

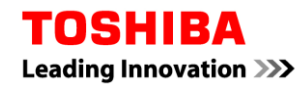

Allegato Modulo di risposta del cliente

Oggetto: Correzione urgente dispositivo medico di uno scanner TC (problema riguardante la ricostruzione errata e la posizione del lettino errata)

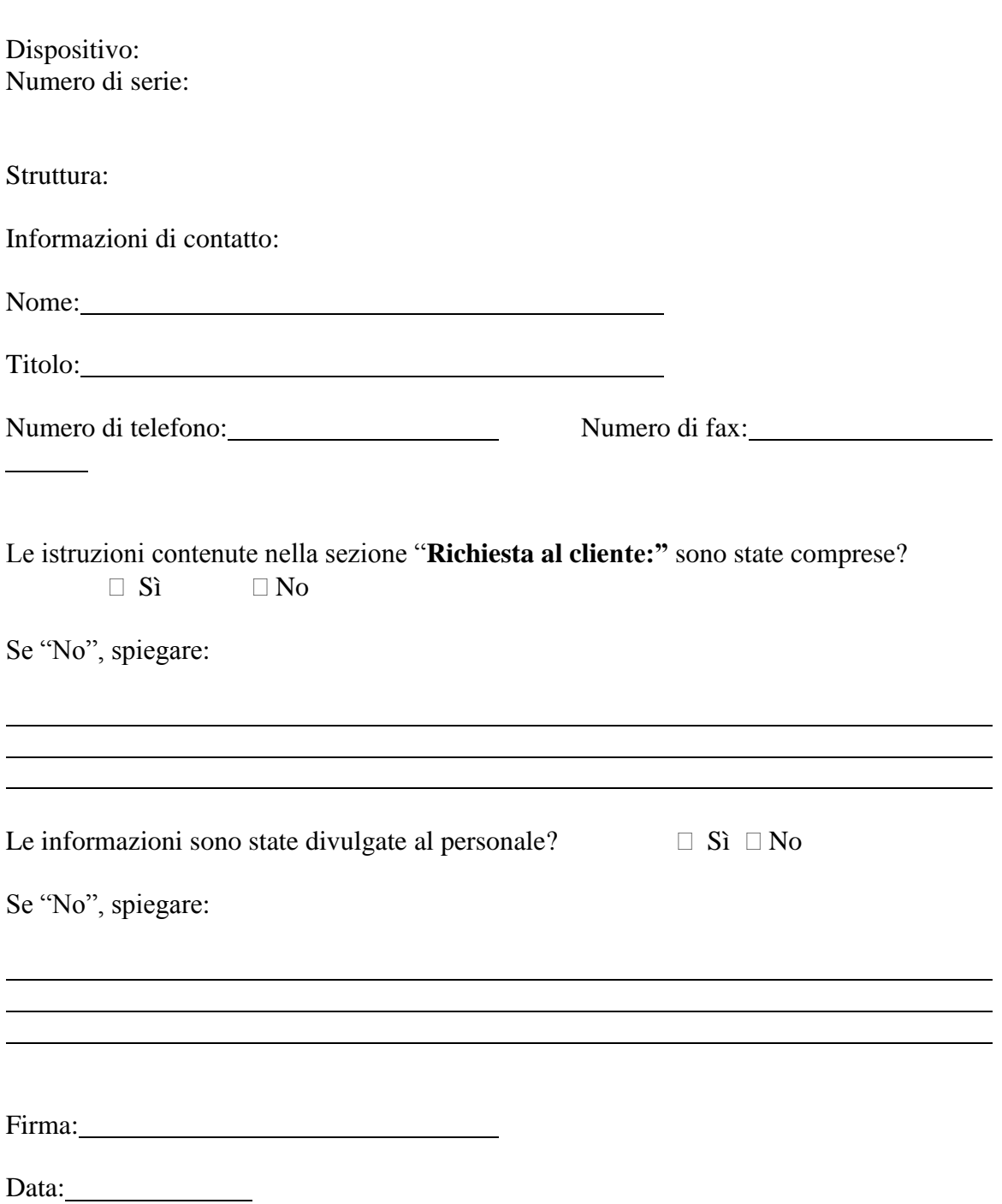